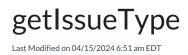

### Signature

| Helper           | nodeHelper                                                                                                    |                                                                                                    |                                                               |
|------------------|----------------------------------------------------------------------------------------------------|----------------------------------------------------------------------------------------------------|---------------------------------------------------------------|
| Signature        | getIssueType(String<br>issueTypeName)                                                                              | getIssueType(String<br>issueTypeName, String<br>projectKey)                                                                                | getIssueType(String<br>issueTypeName,<br>IHubProject project) |
| Description      | Returns an issuetype object<br>based on the issueTypeName<br>Returns a null when the<br>issueTypeName is not found | Returns an issuetype object<br>based on the<br>issueTypeName and a<br>projectKey.<br>Returns a null when the<br>issueTypeName is not found |                                                               |
| Introduced<br>in | 0.8                                                                                                    | 4.0.0                                                                                                    |                                                               |

#### Example use

```
issue.issueType = nodeHelper.getIssueType("Bug")
```

# For Exalate 4.0.0 and higher

We retrieve a project key from the issue variable to find a set of issue types associated with a certain project.

# Example use

Get the issue type, based on the replica issueTypeName and projectKey.

#### Incoming sync for new issues(create/change processor)

```
issue.typeName = nodeHelper.getIssueType(replica.type?.name, (issue.projectKey ?: issue.project.key))?.name ?: "Ta
sk"
```

## Comments

- PTotechame is case sensitive
- About Use issueTypeName as shortcut function Release History

APIssure:rissure:rispendame = "Bug"

Security [2]

Pricing and Licensing [2]

Resources

Subscribe for a weekly Exalate hack [2]

Academy [2]

Blog [2]

YouTube Channel [2]

Ebooks [2]

Still need help?

Join our Community [2]

Visit our Service Desk [2]

Find a Partner [2]